МИНИСТЕРСТВО НАУКИ И ВЫСШЕГО ОБРАЗОВАНИЯ РОССИЙСКОЙ ФЕДЕРАЦИИ Федеральное государственное бюджетное образовательное учреждение высшего образования «КУБАНСКИЙ ГОСУДАРСТВЕННЫЙ УНИВЕРСИТЕТ» Физико-технический факультет

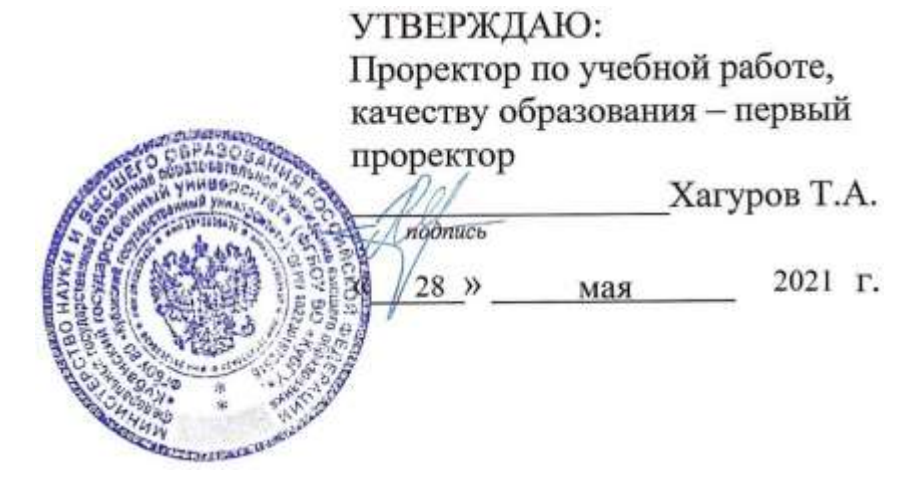

# **РАБОЧАЯ ПРОГРАММА ДИСЦИПЛИНЫ**

# **Б1.О.18 КОМПЬЮТЕРНАЯ ТЕХНИЧЕСКАЯ ГРАФИКА**

Направление подготовки 12.03.04 Биотехнические системы и технологии

Направленность Инженерное дело в медико-биологической практике

Форма обучения очная

Квалификация бакалавр

Краснодар 2021

Рабочая программа дисциплины «Компьютерная техническая графика» составлена в соответствии с федеральным государственным образовательным стандартом высшего образования (ФГОС ВО) по направлению подготовки 12.03.04 Биотехнические системы и технологии

Программу составил:

Л.Р. Григорьян, доцент

*п*<sup>подпись **при при примерени**</sup>

Рабочая программа дисциплины «Компьютерная техническая графика» утверждена на заседании кафедры физики и информационных систем протокол № 14 от 16.04.2021 г.

Заведующий кафедрой (разработчика) Богатов Н.М. \_\_\_\_\_\_\_\_\_

Рабочая программа обсуждена на заседании кафедры физики и информационных систем протокол № 14 от 16.04.2021 г.

Заведующий кафедрой (разработчика) Богатов Н.М.

Утверждена на заседании учебно-методической комиссии физикотехнического факультета протокол № 13 от 16.04.2021 г. Председатель УМК факультета Богатов Н.М.

Рецензенты:

Копытов Г.Ф., Заведующий кафедрой радиофизики и нанотехнологий физико-технического факультета ФГБОУ ВО «КубГУ», доктор физикоматематических наук, профессор

Половодов Ю.А., Генеральный директор ООО «КПК», кандидат педагогических наук

## **1 Цели и задачи изучения дисциплины.**

#### **1.1 Цель освоения дисциплины.**

Цель курса – освоение студентами теоретических и практических основ изучение методов графических изображений, обучение чтению и выполнению чертежей деталей и сборочных единиц. Изучение общих правил выполнения схем радиоэлектронной аппаратуры; использование средств компьютерной графики для решения разноплановых графических задач; построения пакетов компьютерной графики, ориентированных на применение в информационных системах; принципов и способов организации интерактивного графического режима в информационных системах; изучение студентами методов геометрического моделирования объектов и отображения графической информации на активных и пассивных устройствах отображения.

#### **1.2 Задачи дисциплины.**

*.* 

К основным задачам освоения дисциплины «Компьютерная техническая графика» относится: развитие пространственных представлений и конструктивно-геометрического мышления, способностей к анализу и синтезу пространственных форм на основе графических моделей пространства, которые практически реализуются в виде различных чертежей. Изучение инженерной графики развивает логическое и образное мышление как основу инженерного творчества.

#### **1.3 Место дисциплины в структуре образовательной программы.**

Дисциплина Б1.О.18 «Компьютерная техническая графика» относится к базовой части Блока 1 "Дисциплины" учебного плана.

Логически дисциплина связана с предметами базовой части первой ступени образования. Базируется на успешном усвоении сопутствующих дисциплин. Для освоения данной дисциплины необходимо владеть методами аналитической геометрии.

В результате изучения настоящей дисциплины студенты должны получить знания, имеющие не только самостоятельное значение, но и обеспечивающие базовую подготовку базовой и вариативной частей модуля обучения, обеспечивая согласованность и преемственность с этими дисциплинами.

Программа дисциплины «Компьютерная техническая графика» согласуется со всеми учебными программами базовой и вариативной частей учебного плана.

Дисциплина «Компьютерная техническая графика» предназначена для подготовки бакалавров к практической работе в области исследований, технологий и эксплуатации приборов и технологий.

## **1.4 Перечень планируемых результатов обучения по дисциплине, соотнесенных с планируемыми результатами освоения образовательной программы.**

Изучение данной учебной дисциплины направлено на формирование у обучающихся компетенций: ОПК-5.

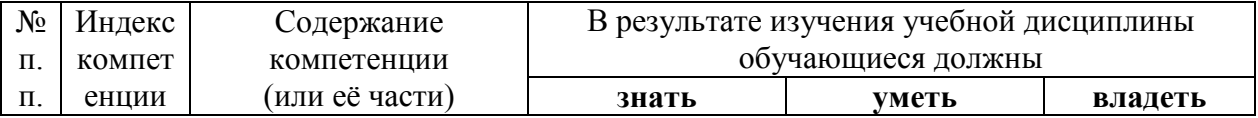

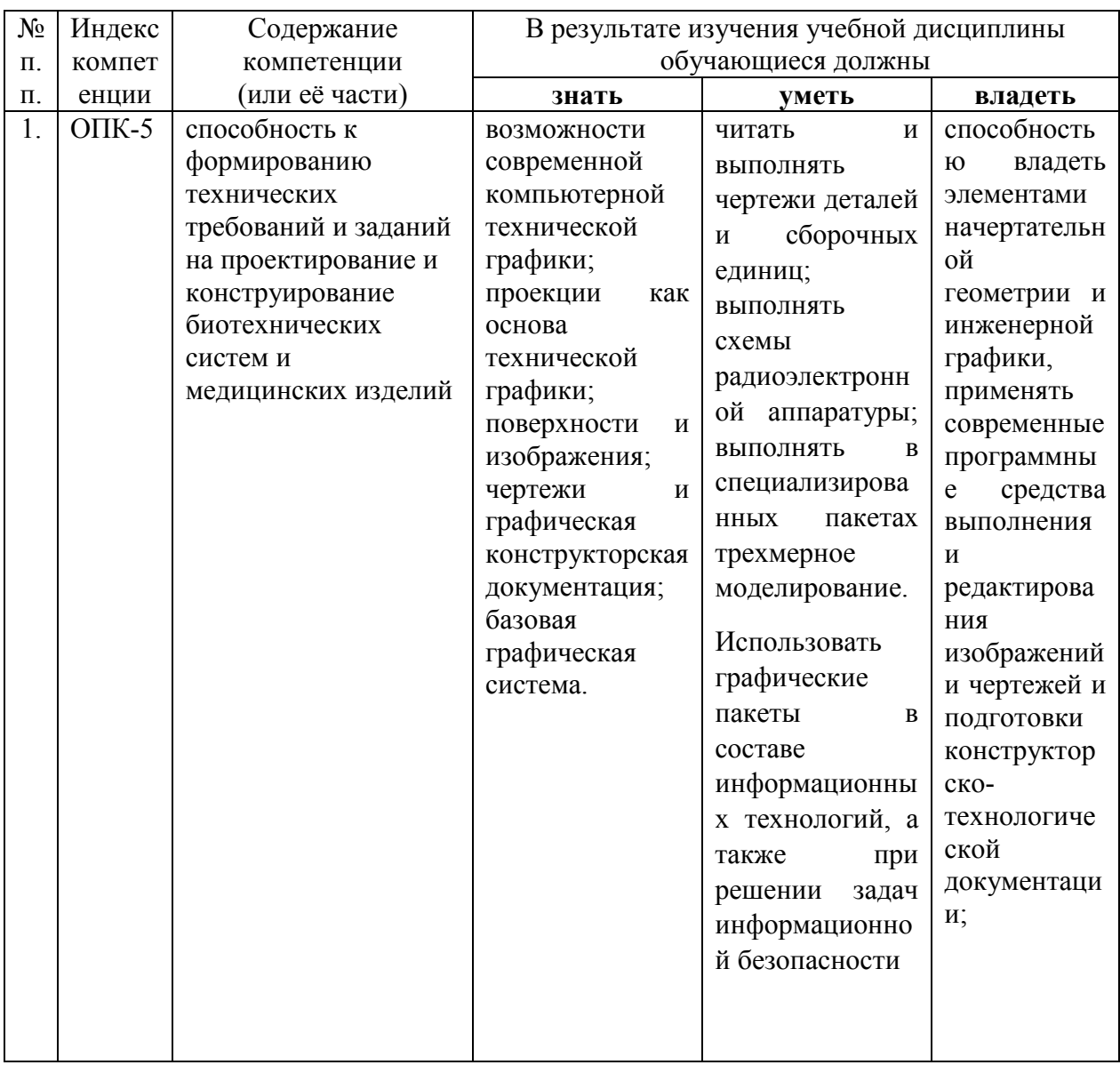

## **2. Структура и содержание дисциплины. 2.1 Распределение трудоёмкости дисциплины по видам работ.**

Общая трудоёмкость дисциплины составляет 4 зач.ед. (144 часов), их распределение по видам работ представлено в таблице *(для студентов ОФО).*

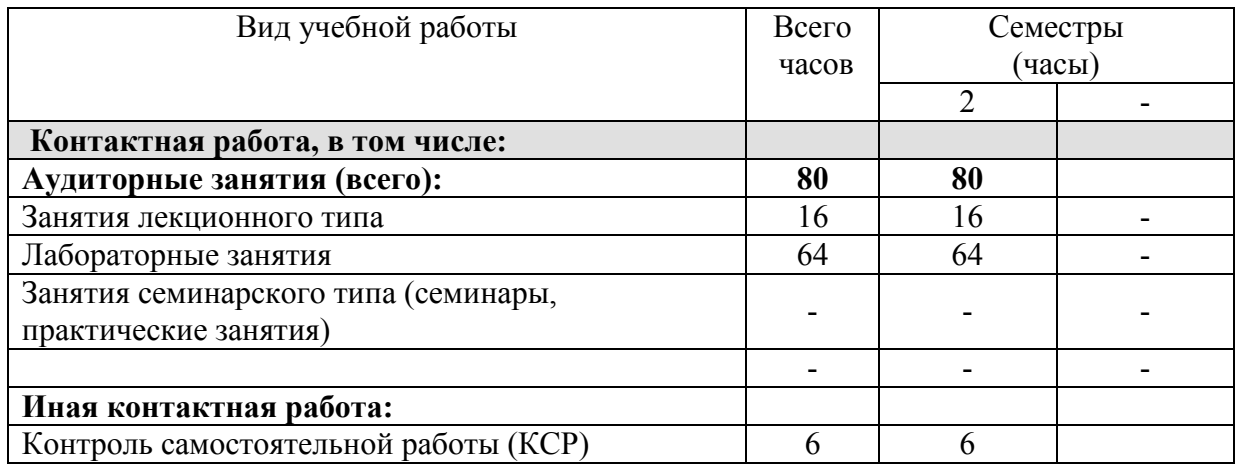

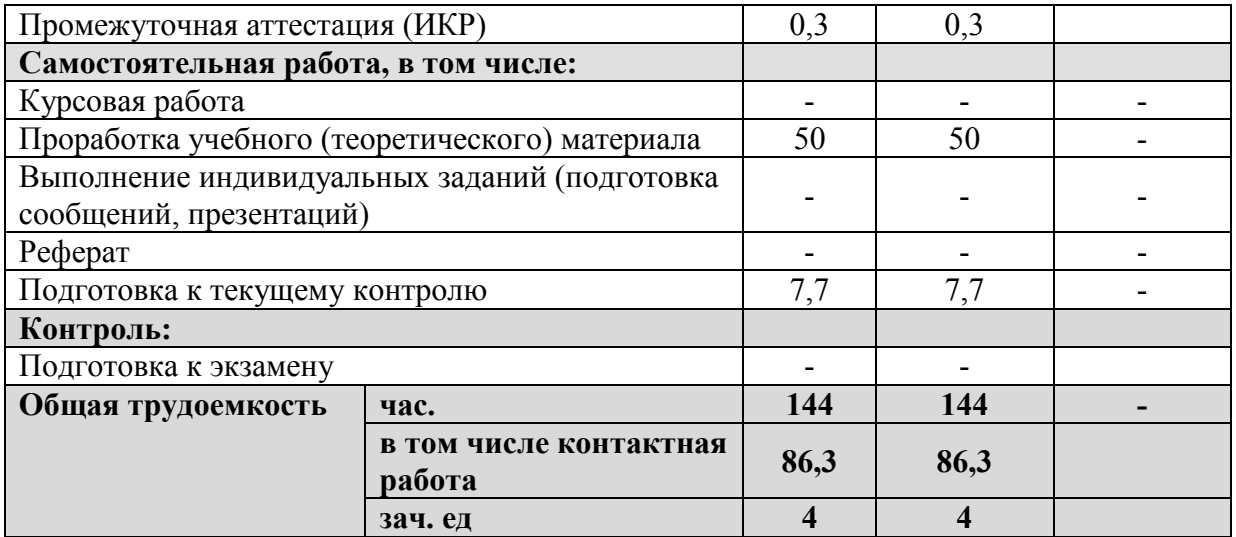

# **2.2 Структура дисциплины:**

Распределение видов учебной работы и их трудоемкости по разделам дисциплины. Разделы дисциплины, изучаемые в *2* семестре *(для студентов ОФО)*:

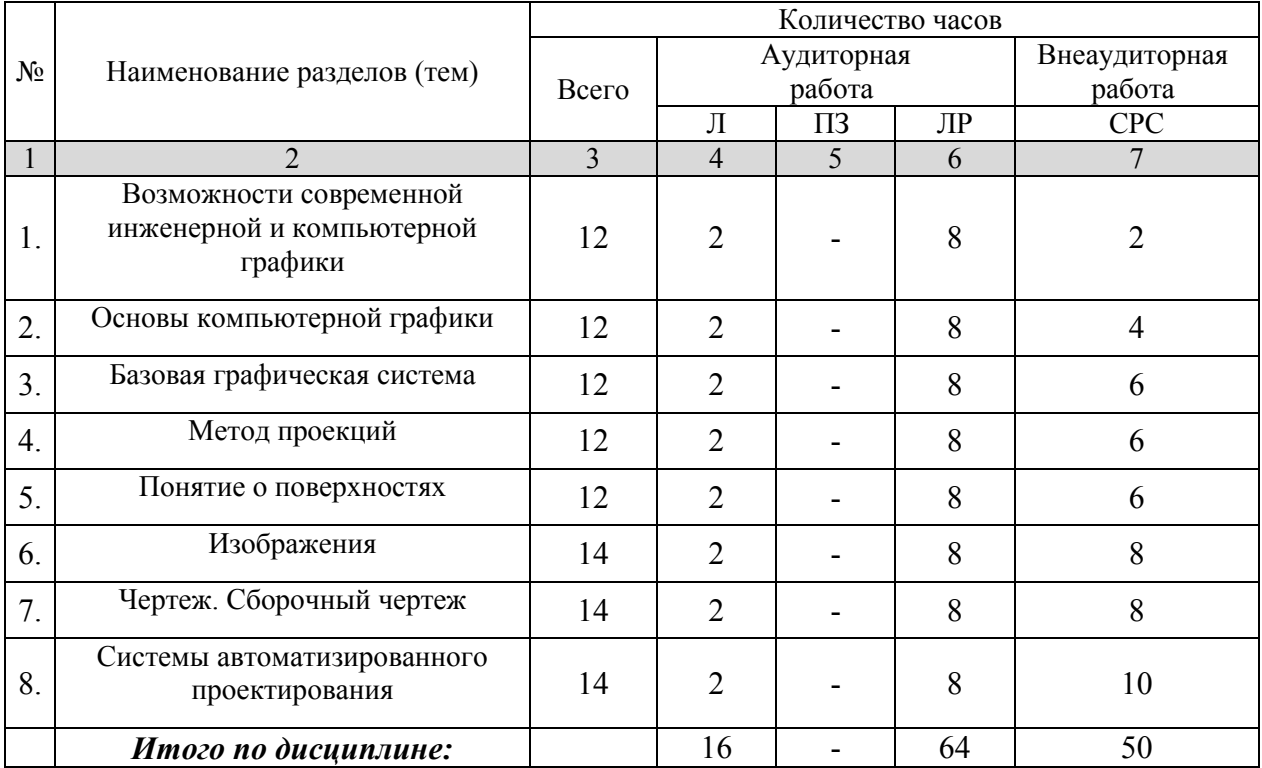

Примечание: Л – лекции, ПЗ – практические занятия / семинары, ЛР – лабораторные занятия, СРС – самостоятельная работа студента

## **2.3 Содержание разделов дисциплины: 2.3.1 Занятия лекционного типа.**

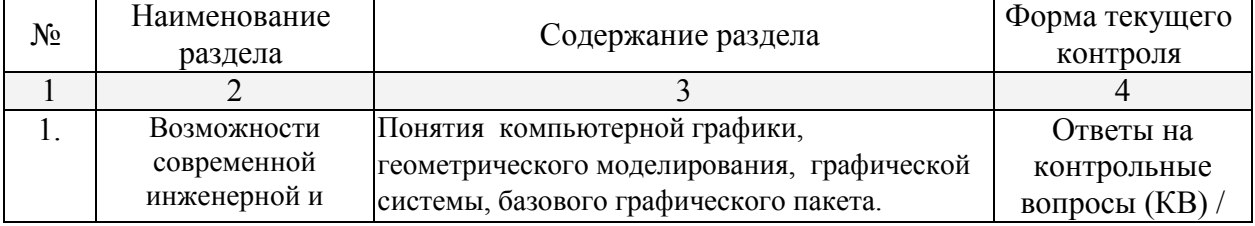

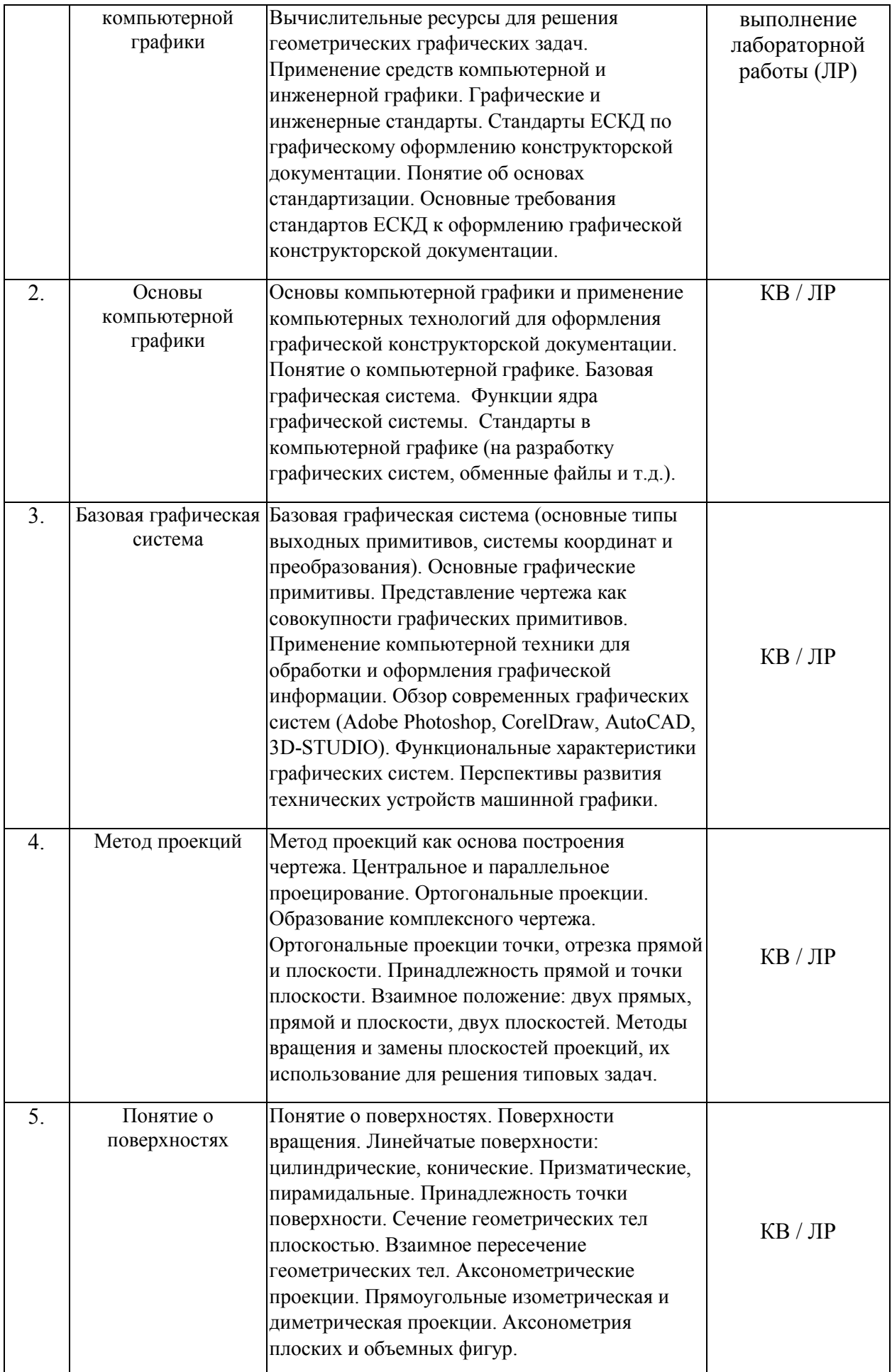

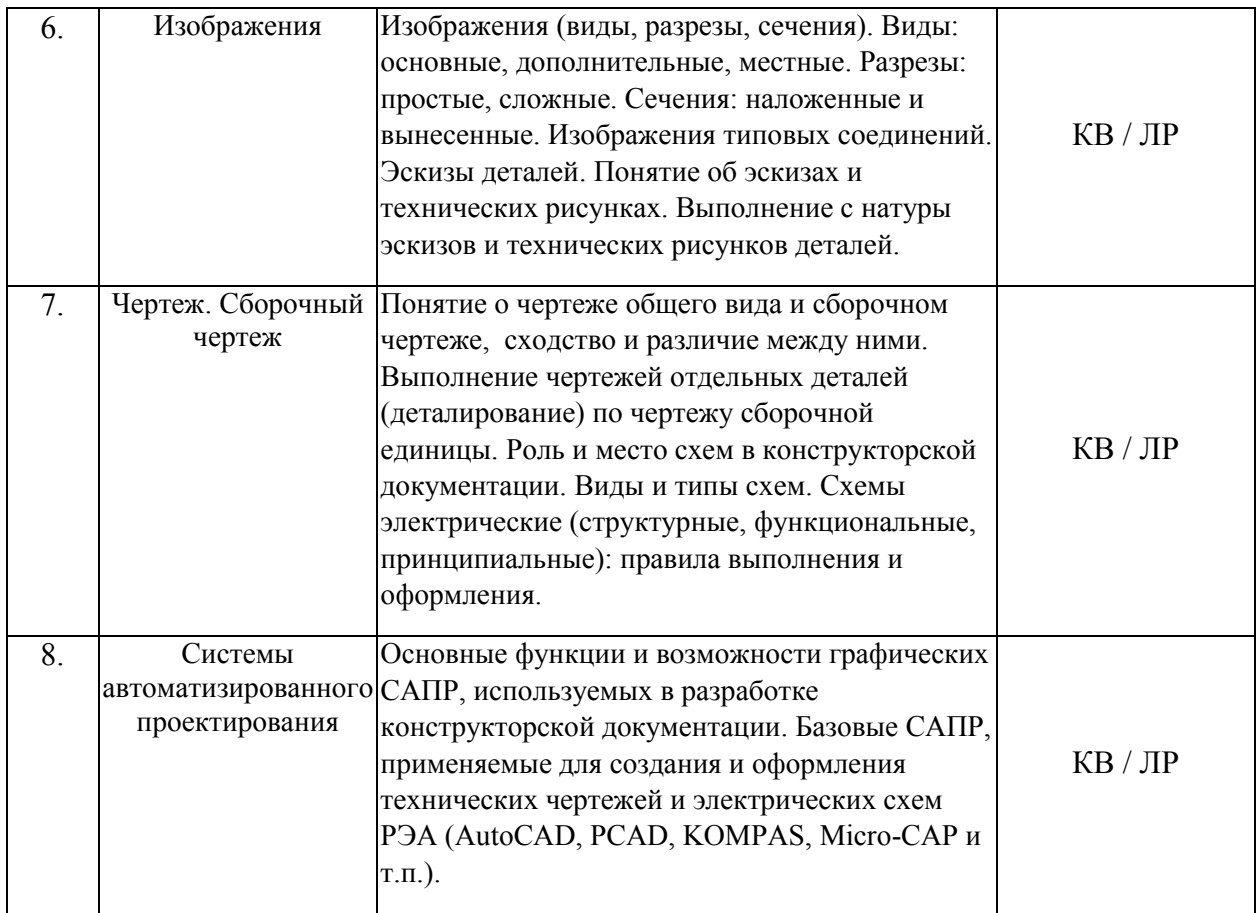

## **2.3.2 Занятия семинарского типа.**

Согласно учебному плану семинарского занятия по данной дисциплине не предусмотрены.

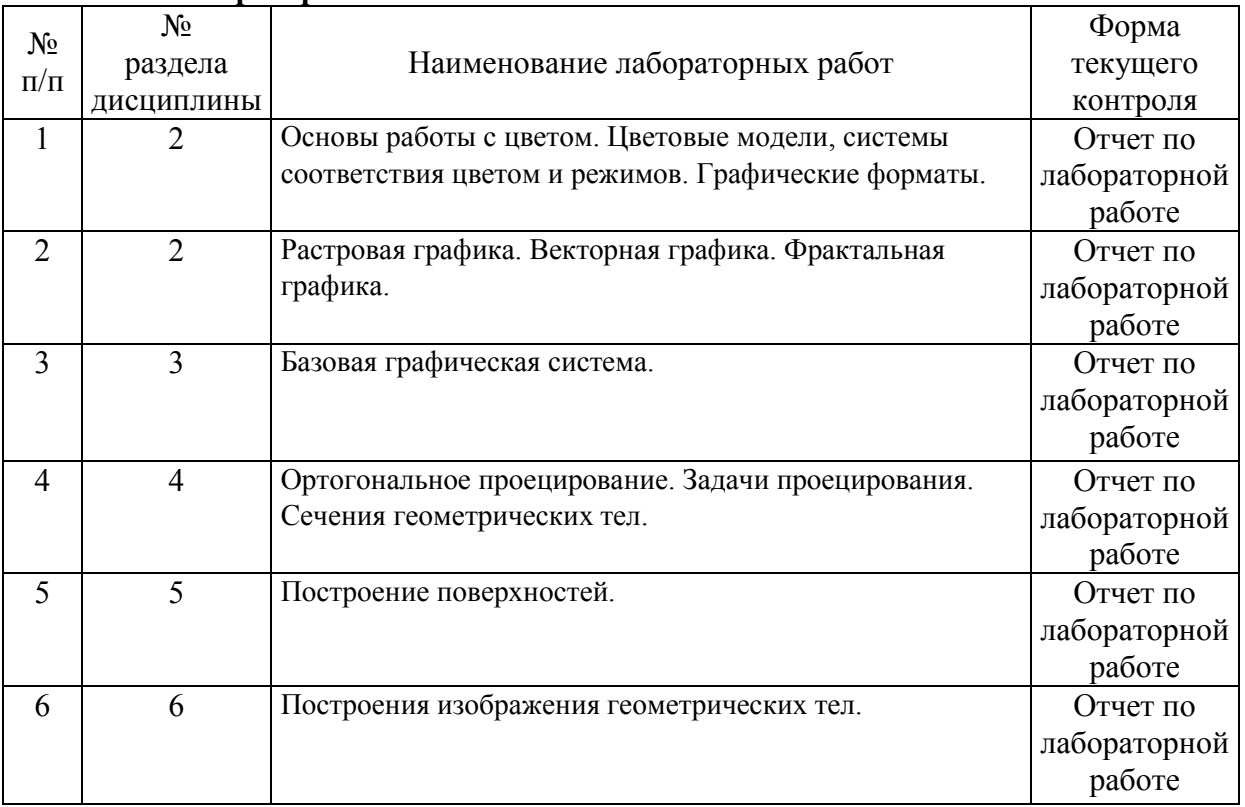

# **2.3.3 Лабораторные занятия.**

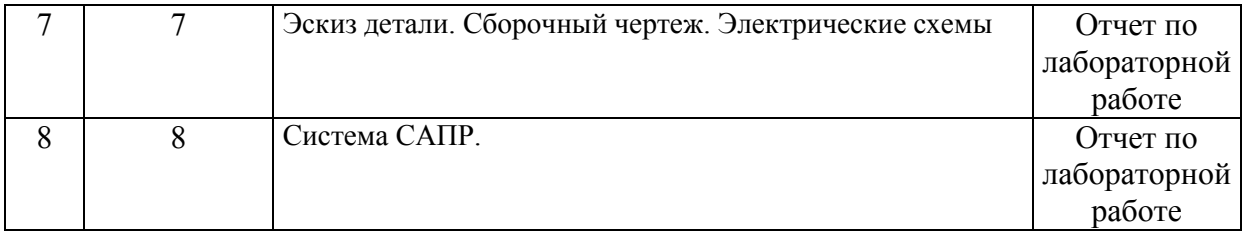

Лабораторные работы выполняются в компьютерном классе на системе САПР «Компас 3D LT».

В результате выполнения лабораторных работ у студентов формируются и оцениваются требуемые ФГОС и ООП по направлению 12.03.04 Биотехнические системы и технологии (профиль: "Инженерное дело в медико – биологической практике") компетенции: ОПК-5.

### **2.3.4 Примерная тематика курсовых работ (проектов)**

Курсовые работы - не предусмотрены

## **2.4 Перечень учебно-методического обеспечения для самостоятельной работы обучающихся по дисциплине:**

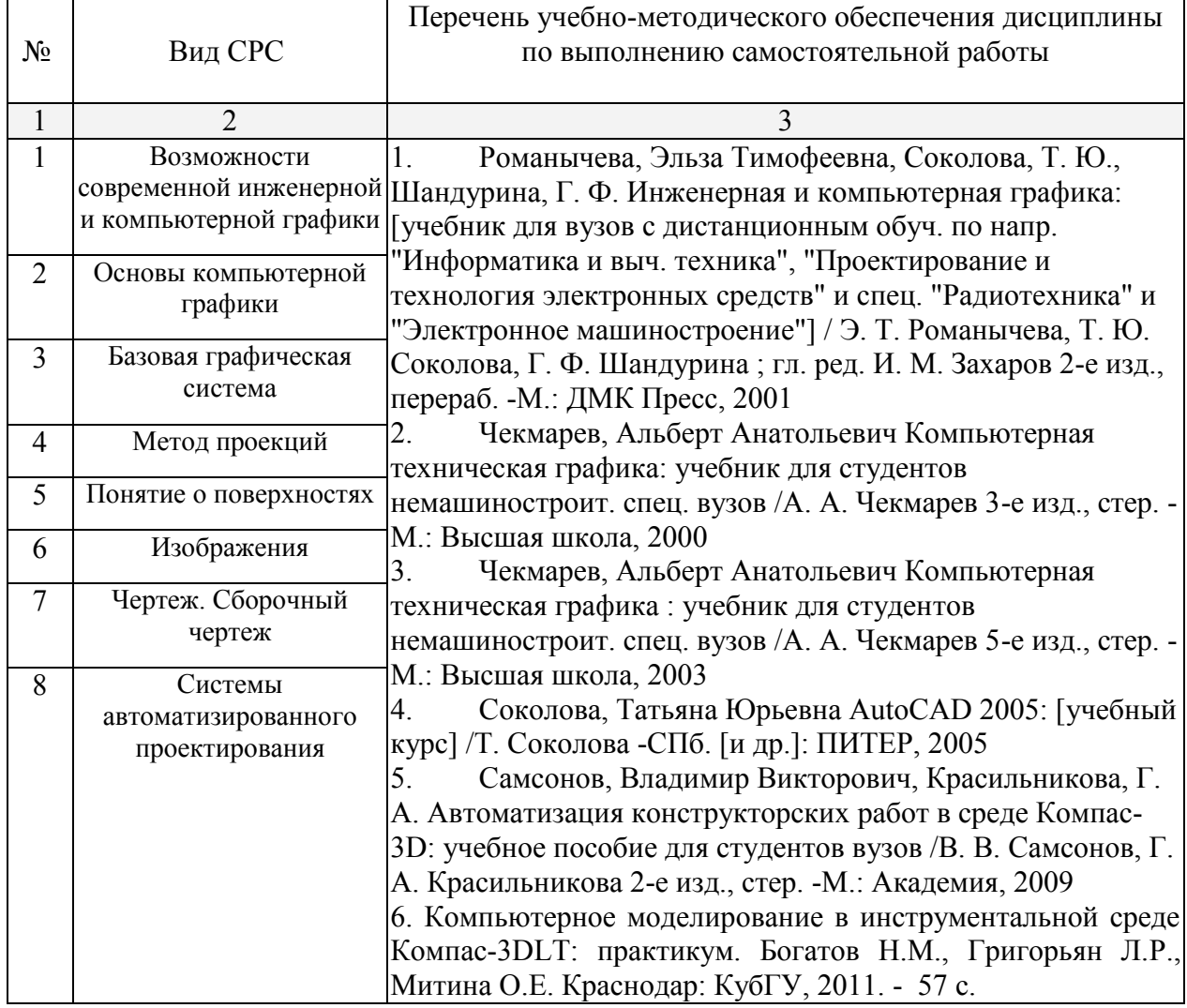

Учебно-методические материалы для самостоятельной работы обучающихся из числа инвалидов и лиц с ограниченными возможностями здоровья (ОВЗ) предоставляются в формах, адаптированных к ограничениям их здоровья и восприятия информации:

Для лиц с нарушениями зрения:

– в печатной форме увеличенным шрифтом,

– в форме электронного документа.

Для лиц с нарушениями слуха:

– в печатной форме,

– в форме электронного документа.

Для лиц с нарушениями опорно-двигательного аппарата:

– в печатной форме,

– в форме электронного документа,

Данный перечень может быть конкретизирован в зависимости от контингента обучающихся.

#### **3. Образовательные технологии.**

В процессе преподавания дисциплины используются следующие методы:

– лекции;

 $-$  опрос;

– индивидуальные практические задания;

– публичная защита лабораторных работ;

– консультации преподавателей;

– самостоятельная работа студентов (изучение теоретического материала, подготовка к лабораторным занятиям, выполнение домашних работ и индивидуальных типовых расчетов, подготовка к опросу и зачету).

Для проведения лекционных занятий могут использоваться мультимедийные средства воспроизведения активного содержимого, позволяющего слушателю воспринимать особенности изучаемого материала, зачастую играющие решающую роль в понимании и восприятии, а также формировании профессиональных компетенций. Эффективное обсуждение сложных и дискуссионных вопросов и проблем.

Сопровождение самостоятельной работы студентов также организовано в следующих формах:

– усвоение, дополнение и вникание в разбираемые разделы дисциплины при помощи знаний получаемых по средствам изучения рекомендуемой литературы и осуществляемое путем подготовки индивидуальных докладов;

– консультации, организованные для разъяснения проблемных моментов при самостоятельном изучении тех или иных аспектов разделов усваиваемой информации в дисциплине.

Основные образовательные технологии, используемые в учебном процессе:

– лекции с проблемным изложением;

– обсуждение сложных и дискуссионных вопросов и проблем и разрешение проблем;

– компьютерные занятия в режимах взаимодействия «преподаватель – студент», «студент – преподаватель», «студент – студент»;

Интерактивные образовательные технологии, используемые в аудиторных занятиях:

– технология развития критического мышления;

– лекции с проблемным изложением;

– изучение и закрепление нового материала (использование вопросов, Сократический диалог);

– обсуждение сложных и дискуссионных вопросов и проблем («Займи позицию (шкала мнений)», проективные техники, «Один – вдвоем – все вместе», «Смени позицию», «Дискуссия в стиле телевизионного ток-шоу», дебаты, симпозиум);

– разрешение проблем («Дерево решений», «Мозговой штурм», «Анализ казусов»);

- творческие задания;
- работа в малых группах;

– технология компьютерного моделирования численных расчетов.

Проведение всех занятий лабораторного практикума предусмотрено в классе снабженном всем необходимым оборудованием и компьютерами для эффективного выполнения соответствующих лабораторных работ.

По итогам выполнения каждой лабораторной работы студент предоставляет и защищает выполненную работу, причем в беседе с преподавателем должен продемонстрировать знание как теоретического и экспериментального материала, относящегося к работе, так и необходимых для практической реализации работы компьютерных технологий.

Дополнительная форма контроля эффективности усвоения материала и приобретения практических навыков заключается в открытой интерактивной защите лабораторной работы на устном выступлении перед аудиторией сокурсников.

Сопровождение самостоятельной работы студентов также организовано в следующих формах:

– усвоение, дополнение и вникание в разбираемые разделы дисциплины при помощи знаний получаемых по средствам изучения рекомендуемой литературы и путем подготовки докладов;

– консультации, организованные для разъяснения проблемных моментов при самостоятельном изучении тех или иных аспектов разделов усваиваемой информации в дисциплине.

Для лиц с ограниченными возможностями здоровья предусмотрена организация консультаций с использованием электронной почты.

**4. Оценочные средства для текущего контроля успеваемости и промежуточной аттестации.**

#### **4.1 Фонд оценочных средств для проведения текущего контроля.**

В процессе подготовки и ответам на контрольные вопросы формируются и оцениваются все требуемые ФГОС и ООП для направления 12.03.04 Биотехнические системы и технологии (профиль: "Инженерное дело в медико – биологической практике") компетенции:ОПК-5.

Ниже приводятся примеры контрольных вопросов для разделов рабочей программы.

- 1. Какие длины волн соответствуют основным цветам.
- 2. Поясните значения термина «метамерия».
- 3. Как вы понимаете отличие цветового диапазона от динамического?
- 4. Какие источники стандартного цвета вы знаете?
- 5. Поясните термин «цветовая температура».
- 6. Какие типы рецепторов человеческого глаза отвечают на ночное зрение, а какие за дневное.
- 7. К какому диапазону длин волн чувствителен глаз человека?
- 8. В чем отличие цветовых моделей от цветовых режимов?
- 9. Каково назначение эталонных таблиц атласов, каталогов?
- 10. Какие палитры цветов вы знаете, для чего они применяются.
- 11. Как вы понимаете такие понятия компьютерной графики, как слои и объекты?
- 12. Какие цветовые модели являются субтрактивной? Аддитивной?
- 13. Назовите основные системы соответствия цветов.
- 14. Чем определяется качество изображения?
- 15. Как создать изображение с заданным разрешением?
- 16. Поясните следующие термины и приведите примеры: .- разрешение; растр; - линиатура; - цветовое разрешение; - яркостное разрешение; пространственное разрешение; - глубина цвета.
- 17. Перечислите методы сжатия изображений, их преимущества и недостатки.
- 18. Какие типы графических форматов вы знаете?
- 19. Какие типы сжатия используются в форматах изображений?
- 20. Перечислите известные вам алгоритмы сжатия. Поясните принцип их действия.
- 21. Почему растровая графика называется «точечной»?
- 22. Какие инструменты предоставляются растровыми графическими пакетами для обработки изображений?
- 23. Для чего применяются инструменты ретуши изображений?
- 24. Объясните сущность работы с маской в растровых программах.
- 25. Для чего служат гистограммы?
- 26. Как вы понимаете термин «слой изображения»?
- 27. Какие виды компьютерной графики вы знаете?
- 28. Назовите средства тональной коррекции.
- 29. Перечислите инструментальные средства цветовой коррекции.
- 30. Каково назначение фильтров?
- 31. Перечислите достоинства и недостатки известных растровых программ.
- 32. Какова структура векторного рисунка?
- 33. Каковы свойства объекта.
- 34. Поясните термин графический примитив.
- 35. Назовите основные свойства контуров.
- 36. Разложите какой-либо векторный рисунок на составляющие.
- 37. Сделайте краткий обзор графических редакторов.
- 38. Каковы достоинства и недостатки векторных программ.
- 39. Какие векторные графические форматы вы знаете.
- 40. Поясните смысл терминов: гарнитура, кегль, начертание.
- 41. Определения фракталов. Самоподобие. Дробные размерности.
- 42. Пыль Кантора, кривая Пиано, снежинка Коха, дракон Хэйгена
- 43. Классификация фракталов. Фракталы Мандельброта и Жюлиа
- 44. Системы итерированных функции. Топология и фрактальная размерность.
- 45. Размерность береговой линии, размерность геометрических фракталов.
- 46. Фрактальная размерность природных объектов.
- 47. Подобие и геометрические преобразования фракталов.
- 48. Подобие и скейлинг, размерность подобия. Инвариантность.
- 49. Мультиразмерные фракталы
- 50. Фрактальные модели неравновесных динамических систем
- 51. Фрактальные алгоритмы сжатия информации
- 52. Для чего нужно изучать начертательную геометрию?
- 53. Какое изображение называется полным?
- 54. Какое изображение называется метрически определенным?
- 55. Какое изображение называется чертежом?
- 56. В чем суть операции, называемой центральным проецированием точек пространства на плоскость?
- 57. Перечислите основные свойства (инварианты) центрального проецирования.
- 58. В чем суть операции, называемой параллельным проецированием точек пространства на плоскость?
- 59. Перечислите основные свойства параллельного проецирования
- 60. В чем суть ортогонального проецирования?
- 61. Сформулируйте теорему о проецировании прямого угла?
- 62. Сформулируйте требования предъявляемые к проекционным изображениям в начертательной геометрии.
- 63. Как строятся проекции точки в системе двух плоскостей проекций?
- 64. Как строятся проекции точки в системе трех плоскостей проекций?
- 65. Как может располагаться точка по отношению к плоскостям проекций?
- 66. Какие бывают случаи взаимного расположения точек?
- 67. Сформулируйте теорему о проецировании прямого угла.
- 68. Перечислите свойства ортогональных проекций плоских углов.
- 69. Сформулируйте сущность метода аксонометрического проецирования.
- 70. Сформулируйте основную теорему аксонометрии.
- 71. Охарактеризуйте стандартные аксонометрические проекции.
- 72. Как изображается окружность в аксонометрии.
- 73. Опишите на примере построение аксонометрического изображения детали по её ортогональным проекциям.
- 74. Какая фигура сечения может получиться при пересечении многогранника плоскостью?
- 75. Какая фигура сечения может получиться при пересечении тел вращения плоскостью?
- 76. Как определяется натуральный вид сечения на комплексном чертеже?
- 77. Что показывают в сечении?
- 78. Как задается линия на чертеже?
- 79. Как может быть задана плоскость на комплексном чертеже?
- 80. Положение линии относительно плоскостей проекций и их графические свойства.
- 81. Положение плоскости относительно плоскостей проекций и их графические свойства.
- 82. Взаимное положение точек, прямых линий и плоскостей. Графические признаки
- 83. Главные линии плоскости.
- 84. Какую линию называют линией наибольшего ската плоскости?
- 85. По какой линии пересекаются две плоскости?
- 86. Условие параллельности прямой и плоскости? Двух плоскостей?
- 87. Что такое рабочий чертеж детали?
- 88. Что такое эскиз детали и его оформление.
- 89. Последовательность выполнения эскиза детали.
- 90. Простановка размеров на чертежах детали.
- 91. Простановка шероховатости поверхности.
- 92. Технические требования на рабочих чертежах.
- 93. Конструктивные элементы деталей и их изображения на чертежах.
- 94. Какой графический документ называется схемой?
- 95. Что такое элемент схемы?
- 96. Что называется схемой принципиальной?
- 97. Как присваивают код схемам электрическим принципиальным?<br>98. Что такое УГО в схемах электрических принципиальных?
- Что такое УГО в схемах электрических принципиальных?
- 99. В каком положении на схемах электрических принципиальных изображают УГО?
- 100. Каков общий состав схем электрических принципиальных?
- 101. Какой документ называется перечнем элементов?
- 102. Какое назначение имеет перечень элементов?
- 103. Каков общий порядок выполнения схем электрических принципиальных?
- 104. На какие группы делится периферийное оборудование (ПО)? Какие существуют критерии оценки ПО?
- 105. На какие классы делятся периферийные устройства по программному обслуживанию?
- 106. Что характерно для растровых устройств?
- 107. Какие виды изображений существуют в современных САПР?
- 108. Что называют графическим процессором?
- 109. Что входит в состав графической рабочей станции?
- 110. Что представляют собой устройства графического вывода? Как подразделяются печатающие устройства? Как работают термопечатающие устройства? Как работают струйные печатающие устройства? Что характерно для лазерной печати?
- 111. Поясните основное назначение устройств ввода. Какие основные операции осуществляют устройства ввода?
- 112. Что входит в машинную графику?
- 113. Содержание и функции технологической подготовки производства.
- 114. Пути ускорения технологической подготовки производства.
- 115. Основные направления совершенствования технологической подготовки производства. Предпосылки автоматизации инженерного труда.
- 116. САПР как составная часть интегрированных производственных систем.
- 117. Структура и назначение автоматизированных систем технологической подготовки производства (АС ТПП).
- 118. Виды обеспечения АС ТПП и САПР.
- 119. На какие группы по выполняемым функциям подразделяются технические средства САПР.
- 120. Стадии разработки и внедрения АС ТПП и САПР.
- 121. Процесс проектирования как объект автоматизации.
- 122. Диалоговые средства САПР.
- 123. Информационной обеспечение САПР.
- 124. Лингвистическое обеспечение САПР.

#### **4.2 Фонд оценочных средств для проведения промежуточной аттестации.**

**Вопросы, выносимые на зачет по дисциплине «Компьютерная техническая графика» для направления подготовки: 12.03.04 Биотехнические системы и технологии**

- 1. Предмет курса и основная терминология компьютерной графики.
- 2. Основные понятия компьютерной графики.
- 3. Достоинства и недостатки разных способов представления изображений.
- 4. Параметры растровых изображений. Разрешение. Глубина цвета. Тоновый диапазон.
- 5. Классификация современного программного обеспечения обработки графики.
- 6. Форматы графических файлов.
- 7. Восприятие человеком светового потока. Цвет и свет. Ахроматические, хроматические, монохроматические цвета. Кривые реакция глаза.
- 8. Характеристики цвета. Светлота, насыщенность, тон.
- 9. Цветовые модели, цветовые пространства. Аддитивные и субтрактивные цветовые модели. Основные цветовые модели: RGB, CMY, CMYK, HSV.
- 10. Системы управления цветом.
- 11. Регулировка яркости и контрастности растрового изображения.
- 12. Построение гистограммы. Масштабирование изображений.
- 13. Геометрические преобразования изображений.
- 14. Понятие растеризации. Связанность пикселей.
- 15. Понятие векторной графики.
- 16. Определение точек на плоскости.
- 17. Перенос, масштабирование, отражение, сдвиг.
- 18. Вывод матрицы для поворота вокруг центра координат.
- 19. Однородные координаты.
- 20. Нормализация и ее геометрический смысл.
- 21. Комбинированные преобразования.
- 22. Понятие линейного фильтра. Задание ядра фильтра. Фильтрация на границе изображения.
- 23. Сглаживающие фильтры. Гауссовский фильтр.
- 24. Контрастноповышающие фильтры.
- 25. Фракталы. Историческая справка. Классификация фракталов.
- 26. Геометрические фракталы. Кривая Коха, снежинка Коха, Дракон Хартера хейтуэя. Использование L-систем для построения «дракона». Ковер и треугольник Серпинского.
- 27. Алгебраические фракталы. Построение множества Мандельброта. Построение множества Жюлиа.
- 28. Стохастические фракталы.
- 29. Изображение трехмерных объектов
- 30. Этапы отображения трехмерных объектов.
- 31. Отсечение по видимому объему.
- 32. Нормализация видимого объема и переход к каноническому виду.
- 33. Представление пространственных форм. Параметрические бикубические куски. Полигональные сетки.
- 34. Представление полигональных сеток в ЭВМ.
- 35. Аппаратные средства компьютерной графики
- 36. Устройства ввода. Сканеры, дигитайзеры/графические планшеты. Цифровые фото и видеокамеры.
- 37. Устройства вывода (мониторы, принтеры, плоттеры, цифровые проекторы)
- 38. Устройства обработки (графические ускорители)
- 39. Принципы работы графических устройств.
- 40. Принципы работы графической системы компьютера.
- 41. Принципы геометрического моделирования.
- 42. Состояние современных графических систем.
- 43. Основы компьютерного конструирования.
- 44. Основные графические системы и их характеристики.
- 45. Основные функции и возможности графических САПР.
- 46. Принципы трехмерного моделирования.
- 47. Принципы геометрических преобразований.
- 48. Принципы проецирования.
- 49. Принципы задания трехмерных объектов.
- 50. Основы сечений объектов.
- 51. Графические алгоритмы прикладных задач.
- 52. Стандарты ЕСКД.
- 53. Принципы ортогональных проекций.
- 54. Методы получения изображений.
- 55. Методы изображения прямых и плоскостей.
- 56. Методы изображения пространственной формы.
- 57. Принципы аксонометрических проекций.
- 58. Понятие о чертеже и сборочном чертеже.
- 59. Принципы оформления конструкторской документации.

60. Виды и типы схем.

61. Принципы выполнения и оформления электрических схем.

62. Базовые графические примитивы системы Компас-3D.

63. Объектная привязка объектов в графических пакетах.

64. Слои в графических пакетах и их применение.

65. Рабочий чертеж детали по твердотельной модели.

66. Принципы выполнения эскизов твердотельных деталей.

67. Методы выполнения электрической схемы.

Оценочные средства для инвалидов и лиц с ограниченными возможностями здоровья выбираются с учетом их индивидуальных психофизических особенностей.

– при необходимости инвалидам и лицам с ограниченными возможностями здоровья предоставляется дополнительное время для подготовки ответа на экзамене;

– при проведении процедуры оценивания результатов обучения инвалидов и лиц с ограниченными возможностями здоровья предусматривается использование технических средств, необходимых им в связи с их индивидуальными особенностями;

– при необходимости для обучающихся с ограниченными возможностями здоровья и инвалидов процедура оценивания результатов обучения по дисциплине может проводиться в несколько этапов.

Процедура оценивания результатов обучения инвалидов и лиц с ограниченными возможностями здоровья по дисциплине (модулю) предусматривает предоставление информации в формах, адаптированных к ограничениям их здоровья и восприятия информации:

Для лиц с нарушениями зрения:

– в печатной форме увеличенным шрифтом,

– в форме электронного документа.

Для лиц с нарушениями слуха:

– в печатной форме,

– в форме электронного документа.

Для лиц с нарушениями опорно-двигательного аппарата:

– в печатной форме,

– в форме электронного документа.

Данный перечень может быть конкретизирован в зависимости от контингента обучающихся.

#### **5. Перечень нормативных правовых актов, основной и дополнительной литературы, необходимой для освоения дисциплины.**

#### **5.1 Нормативные правовые акты.**

Нет

#### **5.2 Основная литература:**

1. Романычева, Эльза Тимофеевна, Соколова, Т. Ю., Шандурина, Г. Ф. Инженерная и компьютерная графика: [учебник для вузов с дистанционным обуч. по напр. "Информатика и выч. техника", "Проектирование и технология электронных средств" и спец. "Радиотехника" и "Электронное машиностроение"] / Э. Т. Романычева, Т. Ю. Соколова, Г. Ф. Шандурина ; гл. ред. И. М. Захаров 2-е изд., перераб. -М.: ДМК Пресс, 2001

2. Чекмарев, Альберт Анатольевич Компьютерная техническая графика: учебник для студентов немашиностроит. спец. вузов /А. А. Чекмарев 3-е изд., стер. -М.: Высшая школа, 2000

3. Чекмарев, Альберт Анатольевич Компьютерная техническая графика :

учебник для студентов немашиностроит. спец. вузов /А. А. Чекмарев 5-е изд., стер. -М.: Высшая школа, 2003

4. Соколова, Татьяна Юрьевна AutoCAD 2005: [учебный курс] /Т. Соколова - СПб. [и др.]: ПИТЕР, 2005

5. Самсонов, Владимир Викторович, Красильникова, Г. А. Автоматизация конструкторских работ в среде Компас-3D: учебное пособие для студентов вузов /В. В. Самсонов, Г. А. Красильникова 2-е изд., стер. -М.: Академия, 2009

6. Компьютерное моделирование в инструментальной среде Компас-3DLT: практикум. Богатов Н.М., Григорьян Л.Р., Митина О.Е. Краснодар: КубГУ, 2011. - 57 с.

Для освоения дисциплины инвалидами и лицами с ограниченными возможностями здоровья имеются издания в электронном виде в электронно-библиотечных системах «Лань» и «Юрайт».

#### **5.3 Дополнительная литература:**

1. Компьютерная графика. Учебник. Петров М.П. Молочков В.П. СПб.:Питер, 2003

2. Александров К.К., Кузьмина Е.Г. Электротехнические чертежи и схемы. – Энергоатомиздат, 1990.

3. К.Михалкин, С.Хабаров "КОМПАС-3D V6. Практическое руководство"Изд. БИНОМ-Пресс, 2004 г., 288 стр.

4. Т.Третьяк, А.Фарафонов "Пространственное моделирование и проектирование в программной среде КОМПАС-3D LT"Изд. СОЛОН-Пресс, 2004 г., 128 стр.

5. Шикин Е.В., Боресков А.В. Компьютерная графика. Динамика, реалистичные изображения. - М.: Диалог-МИФИ, 1995.

6. Иванов В.П., Батраков А.С. Трехмерная компьютерная графика./ Под. ред. К.М. Полищука. - М.: Радио и связь, 1995.

7. AutoCAD 2012. Самоучитель. Питер. Дмитрий Ткачев.

8. ГОСТ "Единая система конструкторской документации ". – М.: Издательство стандартов, 1969 и более поздние издания.

9. Федоренко В.А., Шошин И.А. Справочник по машиностроительному черчению. – М.: Машиностроение, 1981 и более поздние издания.

10. Фролов С.А., ВоиновА.В. Феоктистова Е.Д. Машиностроительное черчение. - М.: Машиностроение, 1981 и более поздние издания.

11. Разработка и оформление конструкторской документации РЭА. Справочник. Романычева Э.Т., Иванов А.К. и др. – М.: Радио и связь, 1985.

12. В.Е. Климов. Графические системы САПР: практичесое пособие. - М.: Высш. шк., 1990.

13. А.Потемкин "Твердотельное моделирование в системе КОМПАС-3D" Изд. BHV-СПб., 2004 г. 510 стр.

# **5.4. Периодические издания:**

Нет.

г.

## **6. Перечень ресурсов информационно-телекоммуникационной сети «Интернет», необходимых для освоения дисциплины.**

1. Электронные ресурсы ФГБОУ ВО «Кубанский государственный университет»: <http://www.kubsu.ru/node/1145>

2. Информационная система «Единое окно доступа к образовательным ресурсам»: <http://window.edu.ru/window>

3. Федеральный образовательный портал:

[http://www.edu.ru/db/portal/sites/res\\_page.htm](http://www.edu.ru/db/portal/sites/res_page.htm) 4. Большая научная библиотека: <http://www.sci-lib.com/>

### **7. Методические указания для обучающихся по освоению дисциплины.**

На самостоятельную работу студентов, согласно требованиям ФГОС ВО по направлению 12.03.04 Биотехнические системы и технологии (профиль: "Инженерное дело в медико – биологической практике"), отводится около 50 % времени от общей трудоемкости дисциплины. Сопровождение самостоятельной работы студентов может быть организовано в следующих формах:

– составлением индивидуальных планов самостоятельной работы каждого из студентов с указанием темы и видов занятий, форм и сроков представления результатов;

– проведением консультаций (индивидуальных или групповых), в том числе с применением дистанционной среды обучения.

Критерий оценки эффективности самостоятельной работы студентов формируется в ходе промежуточного контроля процесса выполнения заданий и осуществляется на основе различных способов взаимодействия.

В соответствии с этим при проведении оперативного контроля могут использоваться контрольные вопросы как к выполняемым работам лабораторного практикума, так и к соответствующим разделам основной дисциплины.

В освоении дисциплины инвалидами и лицами с ограниченными возможностями здоровья большое значение имеет индивидуальная учебная работа (консультации) – дополнительное разъяснение учебного материала.

Индивидуальные консультации по предмету являются важным фактором, способствующим индивидуализации обучения и установлению воспитательного контакта между преподавателем и обучающимся инвалидом или лицом с ограниченными возможностями здоровья.

## **8. Перечень информационных технологий, используемых при осуществлении образовательного процесса по дисциплине.**

#### **8.1 Перечень информационных технологий.**

1. Проверка домашних заданий и консультирование посредством электронной почты.

2. Использование электронных презентаций при проведении практических занятий.

#### **8.2 Перечень необходимого программного обеспечения.**

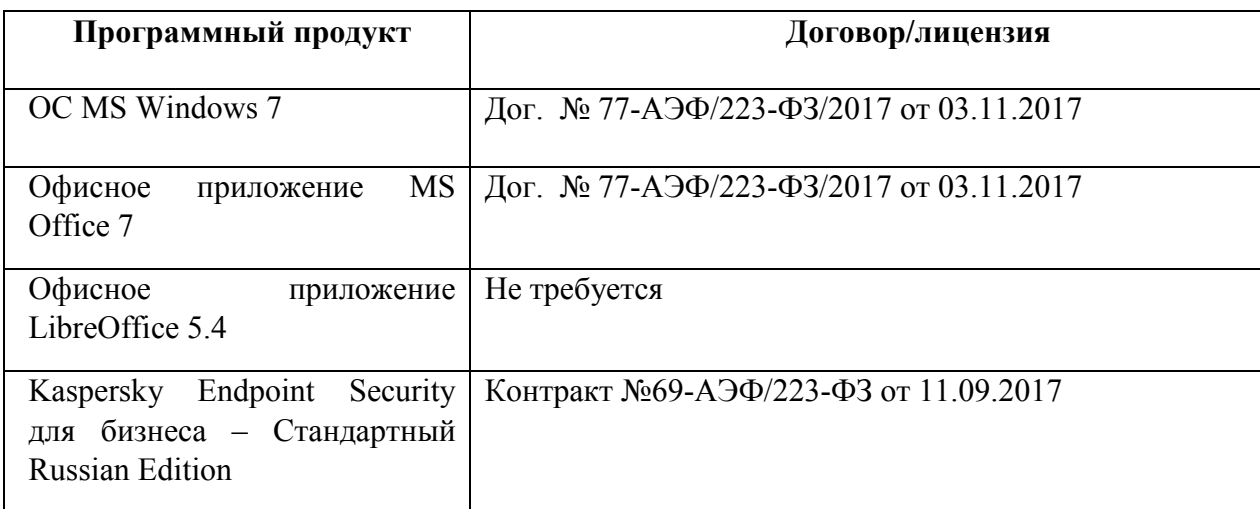

# **8.3 Перечень информационных справочных систем:**

1. Электронная библиотечная система eLIBRARY.RU ([http://www.elibrary.ru\)/](http://www.elibrary.ru)/)

# **9. Материально-техническая база, необходимая для осуществления образовательного процесса по дисциплине.**

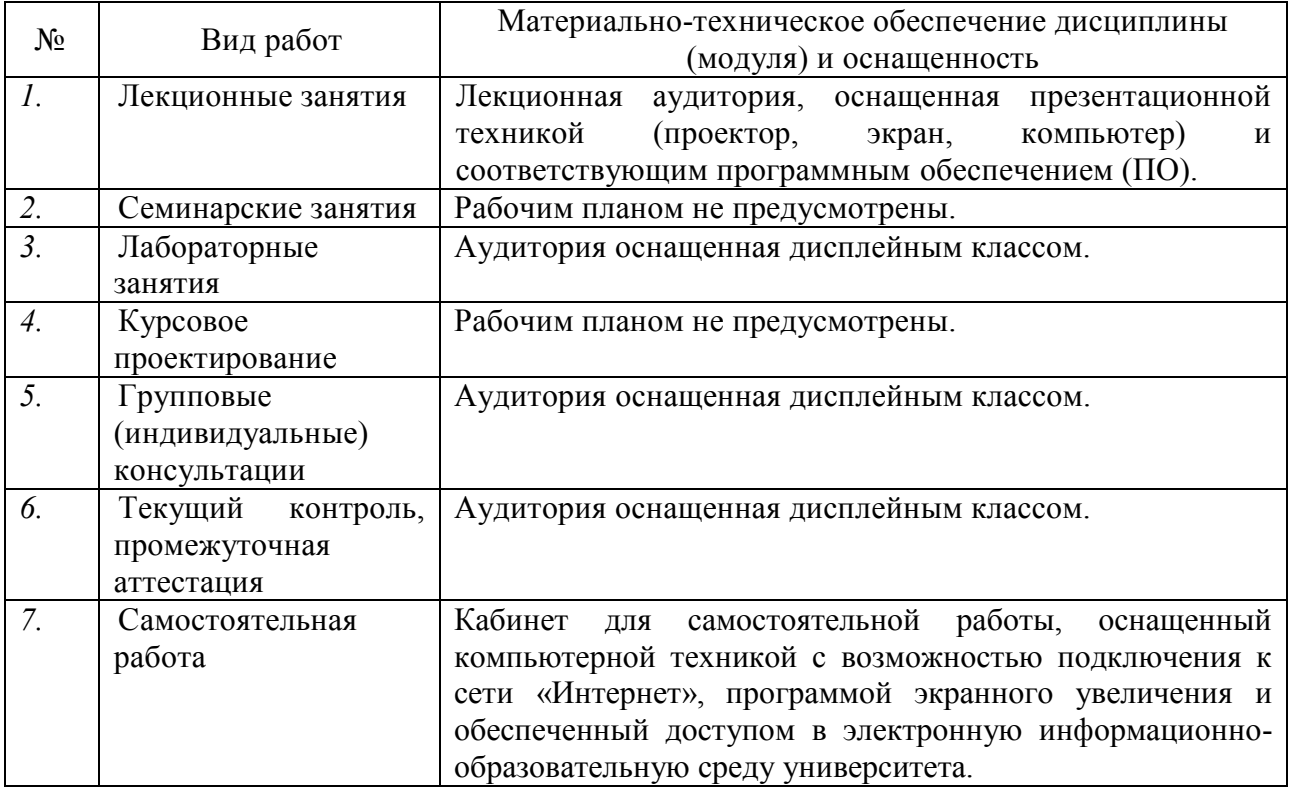

## **Рецензия**

### на рабочую программу дисциплины **«Б1.О.18 Компьютерная техническая**

**графика»** для студентов направления 12.03.04 Биотехнические системы и технологии (квалификация «бакалавр»).

Программу подготовил кандидат физико-математических наук, доцент кафедры физики и информационных систем физико-технического факультета ФГБОУ ВО «КубГУ» Григорьян Леонтий Рустемович.

Рабочая программа включает следующие разделы: цели и задачи дисциплины, место дисциплины в структуре основной образовательной программы, перечень планируемых результатов обучения по дисциплине, соотнесенных с планируемыми результатами освоения образовательной программы, общую трудоемкость дисциплины, образовательные технологии, формы промежуточной аттестации, описание учебно-методического, информационного и материально-технического обеспечения дисциплины. Указаны примеры оценочных средств для контроля результатов обучения. В тематическом плане данной дисциплины выделены следующие составляющие: лекции, практические занятия, лабораторные занятия и самостоятельная работа студентов, отвечающие требованиям образовательного стандарта.

Рабочая программа подготовки бакалавров направления 12.03.04 Биотехнические системы и технологии отвечает специфике будущей профессиональной деятельности выпускников, в том числе производственнотехнологической, проектной и экспериментально-исследовательской деятельности.

Образовательные технологии характеризуются не только общепринятыми формами, но и выполнением индивидуальных практических заданий и активным вовлечением студентов в учебный процесс, использованием лекций с проблемным изложением, обсуждением сложных и дискуссионных вопросов и проблем, проведением предварительно подготовленных, обучаемыми, компьютерных занятий, и диалоговыми принципами обсуждения возникающих у студентов затруднений, открытой интерактивной защитой лабораторной работы на выступлении перед аудиторией сокурсников

Из всего вышеприведенного следует заключение, что рабочая программа дисциплины полностью соответствует ФГОС ВО и основной образовательной программе по направлению подготовки 12.03.04 Биотехнические системы и технологии, профиль "Инженерное дело в медико – биологической практике" (квалификация «бакалавр») и может быть использована в учебном процессе в ФГБОУ ВО «Кубанский государственный университет».

Генеральный директор ООО "КПК"

кандидат педагогических наук  $\Box$ 

## **Рецензия**

### на рабочую программу дисциплины **«Б1.О.18 Компьютерная техническая**

**графика»** для студентов направления 12.03.04 Биотехнические системы и технологии (квалификация «бакалавр»).

Программу подготовил кандидат физико-математических наук, доцент кафедры физики и информационных систем физико-технического факультета ФГБОУ ВО «КубГУ» Григорьян Леонтий Рустемович.

Рабочая программа включает следующие разделы: цели и задачи дисциплины, место дисциплины в структуре основной образовательной программы, перечень планируемых результатов обучения по дисциплине, соотнесенных с планируемыми результатами освоения образовательной программы, общую трудоемкость дисциплины, образовательные технологии, формы промежуточной аттестации, описание учебно-методического, информационного и материально-технического обеспечения дисциплины. Указаны примеры оценочных средств для контроля результатов обучения. В тематическом плане данной дисциплины выделены следующие составляющие: лекции, практические занятия, лабораторные занятия и самостоятельная работа студентов, отвечающие требованиям образовательного стандарта.

Рабочая программа подготовки бакалавров направления 12.03.04 Биотехнические системы и технологии отвечает специфике будущей профессиональной деятельности выпускников, в том числе производственнотехнологической, проектной и экспериментально-исследовательской деятельности.

Образовательные технологии характеризуются не только общепринятыми формами, но и выполнением индивидуальных практических заданий и активным вовлечением студентов в учебный процесс, использованием лекций с проблемным изложением, обсуждением сложных и дискуссионных вопросов и проблем, проведением предварительно подготовленных, обучаемыми, компьютерных занятий, и диалоговыми принципами обсуждения возникающих у студентов затруднений, открытой интерактивной защитой лабораторной работы на выступлении перед аудиторией сокурсников

Из всего вышеприведенного следует заключение, что рабочая программа дисциплины полностью соответствует ФГОС ВО и основной образовательной программе по направлению подготовки 12.03.04 Биотехнические системы и технологии, профиль "Инженерное дело в медико – биологической практике" (квалификация «бакалавр») и может быть использована в учебном процессе в ФГБОУ ВО «Кубанский государственный университет».

Заведующий кафедрой радиофизики и нанотехнологий физико-технического факультета ФГБОУ ВО «КубГУ», доктор физико-математических наук, профессор  $\Gamma$ . Ф. Копытов